## SAP ABAP table /ISDFPS/FORCERID HR OR D {IDs of Command and Control, and Support Relationships}

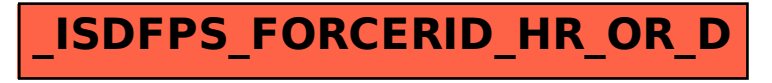